# **Lecture 17 RAII & Memory Management**

## CS211 – Fundamentals of Computer Programming II Branden Ghena – Fall 2021

Slides adapted from: Jesse Tov (Northwestern), Hal Perkins (Washington), Godmar Back (Virginia Tech)

Northwestern

### Administrivia

- Project specifications due today
	- Each group gets assigned a shepherd
	- Shepherd will provide feedback on your specification items this week

- In the meantime: get started on code now!
	- Get little bits of functionality working this week
	- Make sure you've made significant progress *before* Thanksgiving break

Lecture plan from here

- Thursday 11/18
	- More GE211 examples: finish up before + animation
- Tuesday 11/23
	- Bonus lecture: Version control and Git
- Tuesday 11/30
	- C and C++ wrapup
- Thursday 12/2
	- Final project demos for anyone interested

### Today's Goals

- Consider the RAII programming idiom: (Resource Acquisition Is Initialization)
	- Understand how it is making development easier in C++

- Discuss C++ memory management
	- What exists and how it works
	- How to use Smart Pointers to make it easy too

### **Outline**

- **C++ Strings**
- RAII
- C++ Memory Management
- Smart Pointers

### Strings in C++

• Everything you wanted from C strings and didn't get

```
#include <string>
std::string s1 = "Test";
s1 += " String";
s1[0] = 'B';
std::cout << s1 << "\n"; // prints "Best String"
```
## C++ string operations

- Iterators
	- Including reverse and constant

### • Sizing

- Characters and memory
- Access to characters

#### **Iterators:**

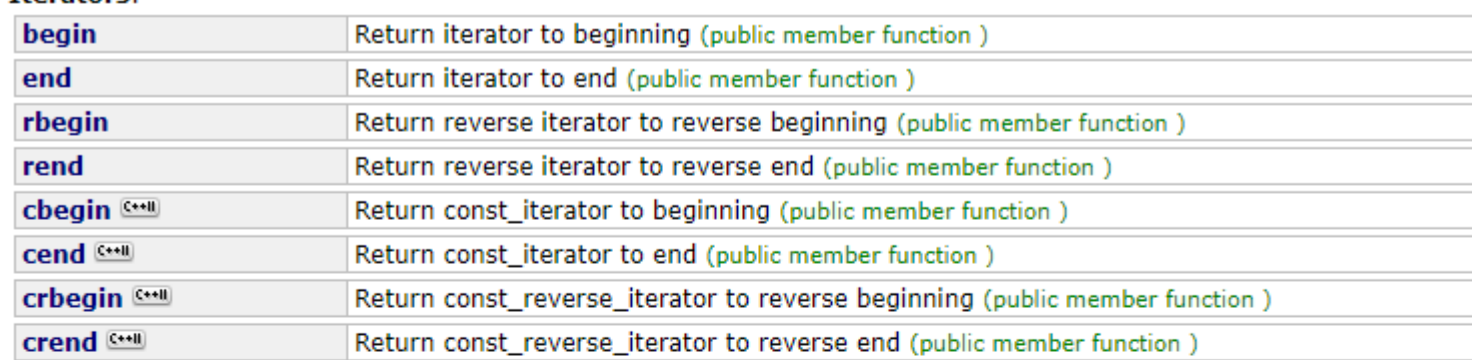

#### **Capacity:**

 $\epsilon$ 

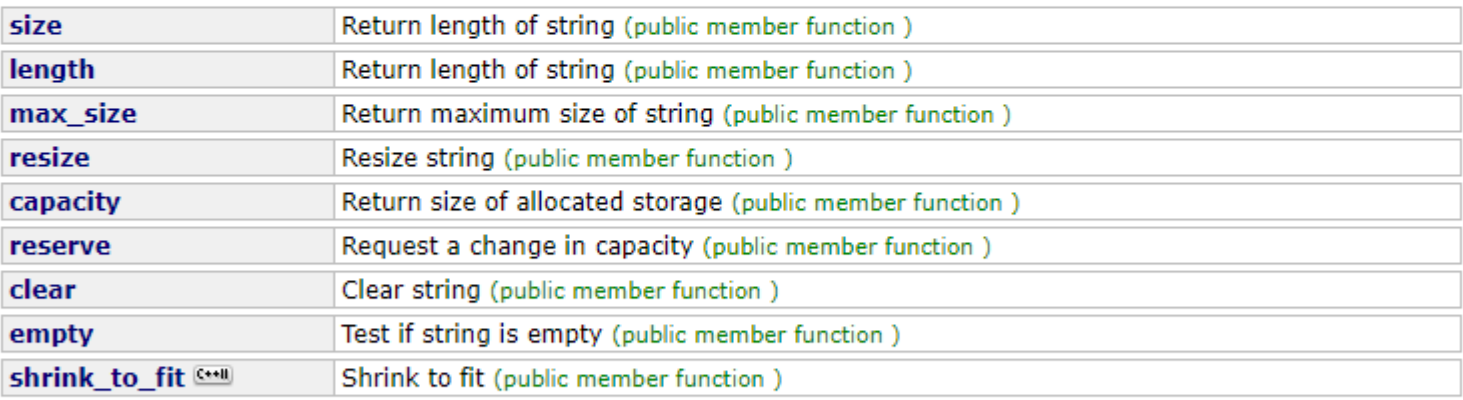

#### **Element access:**

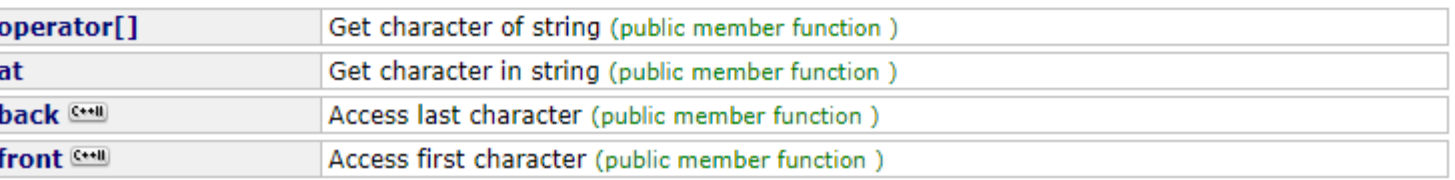

## C++ string operations

- Modification of strings
	- Add or remove from them
- Operations
	- Get C string from std::string
	- Find
	- Substring
	- Compare

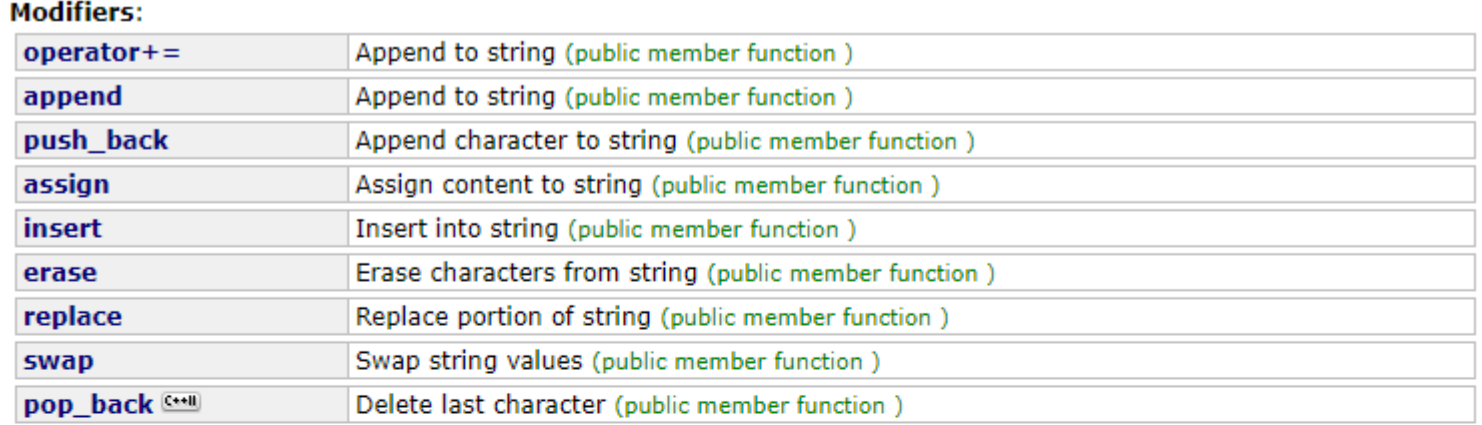

### **String operations:**

 $\frac{d}{2}$ 

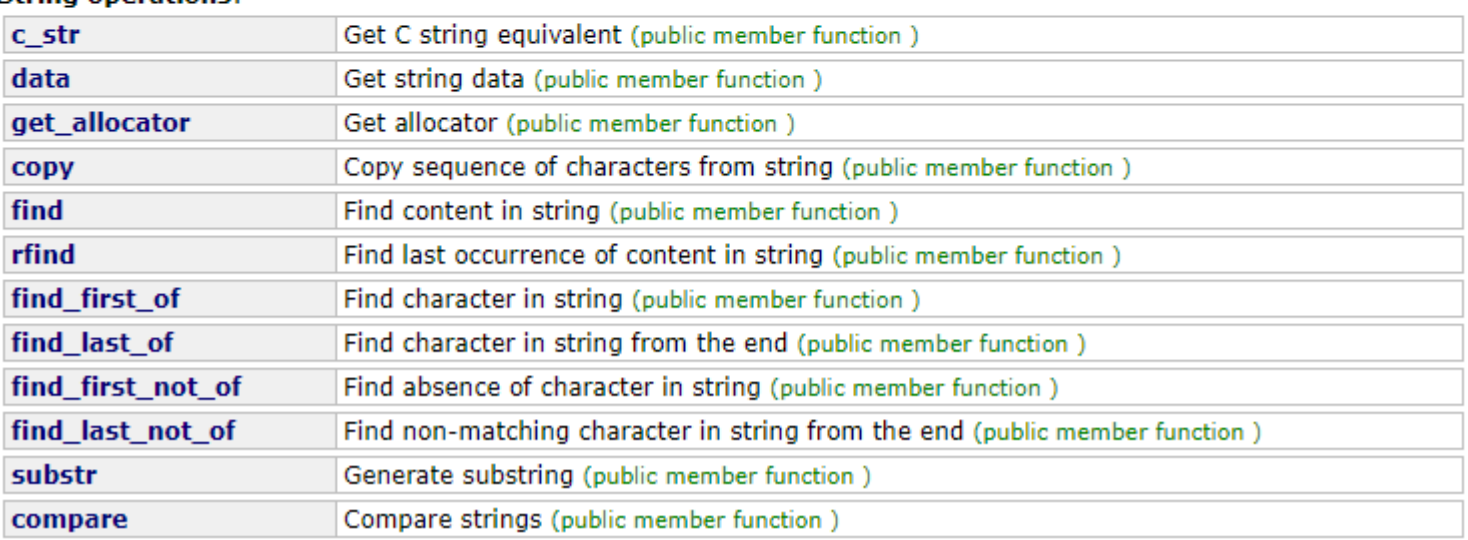

### Strings with different character sizes

- All are actually implementations of the generic  $stat:base$  string
	- 16-bit "wide" characters
	- Strings of 8-bit, 16-bit, or 32-bit characters

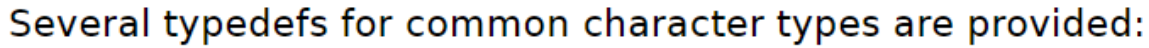

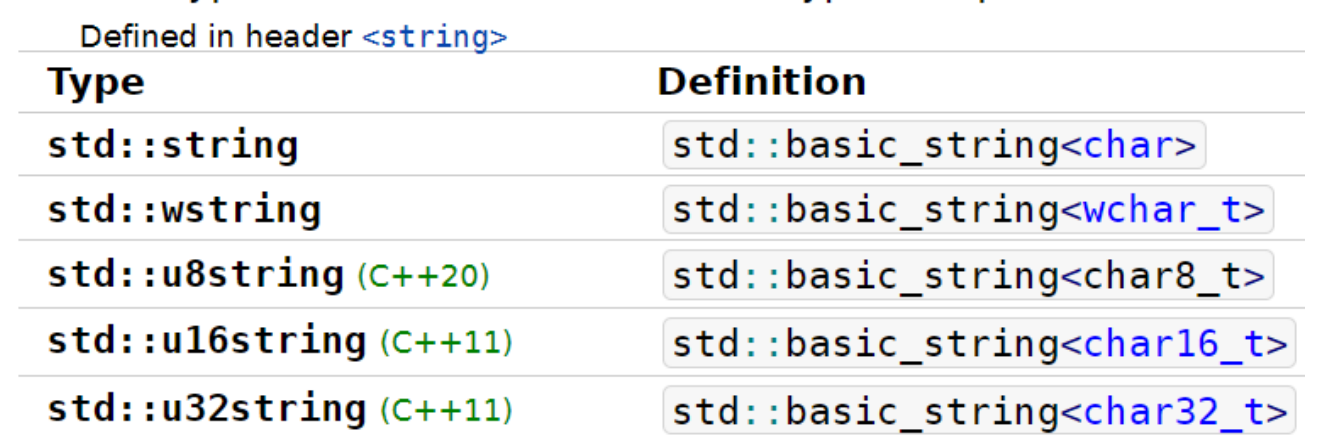

- UTF-8 mostly works with std::string by default
	- Some helper functions won't work properly though…
	- Needs additional libraries for many functions

### **Outline**

- C++ Strings
- **RAII**
- C++ Memory Management
- Smart Pointers

RAII-structured libraries enable simple dynamic memory

- std::vector, std::string, and other library containers must use dynamic memory internally
	- But we never have to call vector.destroy() or free(string)
- What makes memory management so automatic in C++?

- Programming paradigm: RAII
	- Resource Acquisition Is Initialization
	- Basic idea:
		- Wrap resources in an object
		- Allocate when you initialize and deallocate when destructed

### What is a "resource"?

- Abstractly:
	- Something you need to get your computation done,
	- That you can run out of,
	- So you need to keep track of what you're using and release what you aren't
- Concretely:
	- Memory!
	- File handles
	- Network sockets
	- Database sessions
	- Acquired *locks* (concurrent programming)

### The problem: leaking resources

```
#include <cstdio >
```
}

```
void handle_file(std:: string const& name) {
  FILE *f = fopen(name.cstr(), "r");
```
// various code here using the file

Didn't close the file! There's a resource leak!!

### The problem: leaking resources

```
#include <cstdio >
```
}

```
void handle_file(std:: string const& name) {
 FILE *f = fopen(name.cstr(), "r");
```
// various code here using the file

**if** (some error occurred) { **return**; }

// various more code using the file

fclose(f); What's wrong here?

### The problem: leaking resources

```
#include <cstdio >
```
}

```
void handle_file(std:: string const& name) {
 FILE *f = fopen(name.cstr(), "r");
```
// various code here using the file

**if** (some error occurred) { **return**; }

// various more code using the file

fclose(f); More common cause: early returns Always beware when code returns early

### Exceptions make early returns even worse

```
void helper() {
  if (some problem detected){throw std::runtime error("Oops");}
 // various code here using the file
}
void handle_file(std:: string const& name) {
  FILE *f = \text{fopen}(\text{name.cstr}(), "r");
  // various code here using the file
  helper(); // might throw an exception never "return"
  // various more code using the file
  fclose(f);
}
                    Can't clean up here without try/catch 
                    everywhere
```
### C++ solution: Resource Acquisition Is Initialization

• Never open/close or free/allocate manually

- Instead make a class
	- Allocate in the constructor
		- Programmer calls this when initializing the object variable
	- Deallocate in the **destructor**
		- Automatically occurs. Programmer doesn't have to do anything!

### **Destructors**

- Same concept as constructors: used to clean up an object
	- Automatically called when the object goes out of scope
	- Note: you never call the destructor yourself!
- Handles any cleanup, including freeing necessary resources

```
std::ifstream::~ifstream() {
  // close the file here
}
```
Destructors allow resources to automatically be cleaned up

#include <fstream>

**void handle\_file**(std:: string **const**& name) { std:: ifstream f(name , "r");

// do stuff with the file

} // f.~ifstream() happens automatically here

Destructors allow resources to automatically be cleaned up

#include <fstream>

**void handle\_file**(std:: string **const**& name) { std:: ifstream f(name , "r");

// do stuff with the file.

// Possibly return or throw exceptions!

} // f.~ifstream() happens here regardless

The destructor is guaranteed to run. Even if there is an exception!

Break + What might the std::string implementation look like?

### **class Owned\_string** {

**public:**

Owned string (); // empty string Owned\_string(**const char**\* cstr); // allocates memory ~Owned string (); // frees memory

### **private:**

```
std:: size t size ; // logical size of string
 std:: size t capacity ; // allocated size of `data `
 char *data_; // ptr to char array (or null)
};
```
### **Outline**

- C++ Strings
- RAII
- **C++ Memory Management**
- Smart Pointers

### C++ memory management

• In C, dynamic memory was very important for making any realistic program that responds to user input

- In C++, because of RAII concepts and the Standard Template Library, we haven't had to manually use dynamic memory at all!
	- But it is still there, happening
	- And we could harness it ourselves if we need to

### Reminder: C memory allocation

### void\* malloc(size\_t size)

- Requests  $size$  bytes of memory from the heap
- Returns a pointer to this new **object**
	- Not associated with any variable (sort of like string literals)
	- It has no value by default
- The object persists until it is manually deallocated
	- Deallocated through a call to  $free()$

### C++ memory allocation

- Allocate with the  $new$  keyword and a type
	- No need to specify number of bytes anymore
	- Works for primitive types and for objects
	- Examples:
		- int\* value ptr = new int;
		- Posn<int>\* p = new Posn<int>;
- Deallocate with the delete keyword and the pointer
	- Example: delete p;
- Warning: never mix-and-match malloc()/free() with new/delete • **UNDEFINED BEHAVIOR** (free() doesn't call destructor!!)

### Dynamic arrays in C++

- For new, add the size of the array after the type int\* data = new int $[10]$ ;
- For delete, must instead use delete []
	- **Important**: Must remember this or **UNDEFINED BEHAVIOR**
	- Reason:
		- delete calls the destructor and then frees the memory
		- delete [] iteratively calls destructors and then frees the memory
	- delete [] *could* have worked for everything, but it would be less efficient

### Dynamic arrays in C++

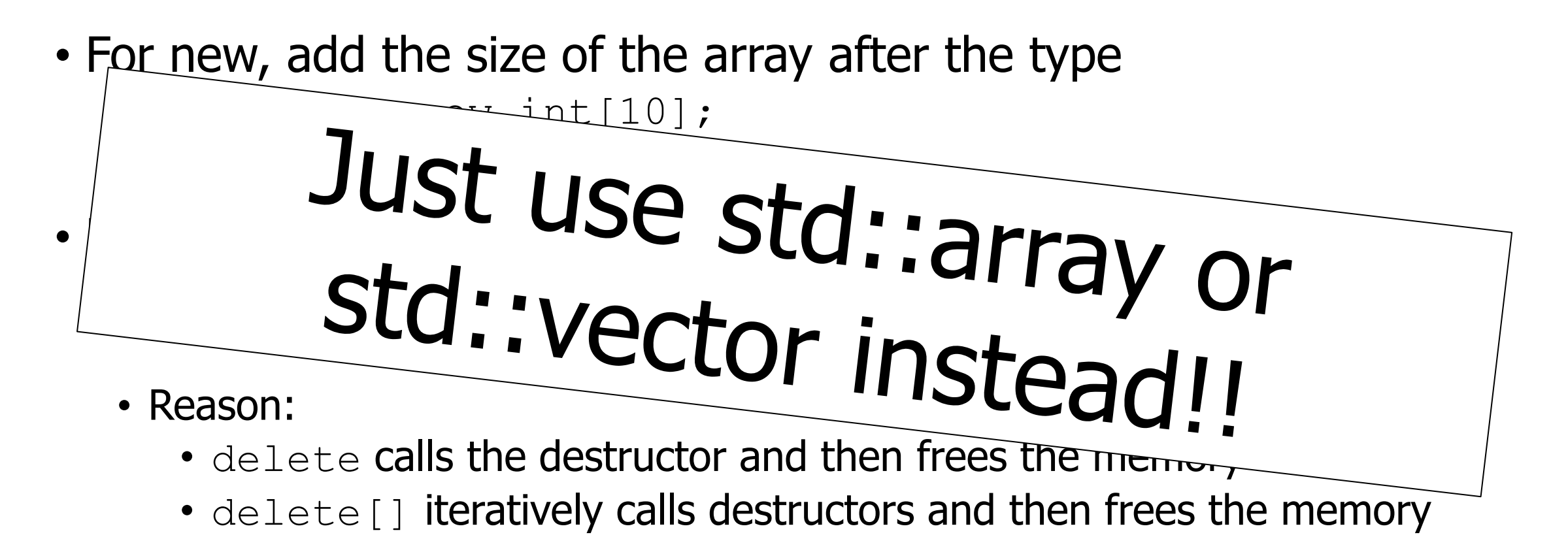

• delete[] *could* have worked for everything, but it would be less efficient

## C dynamic memory vs C++ dynamic memory

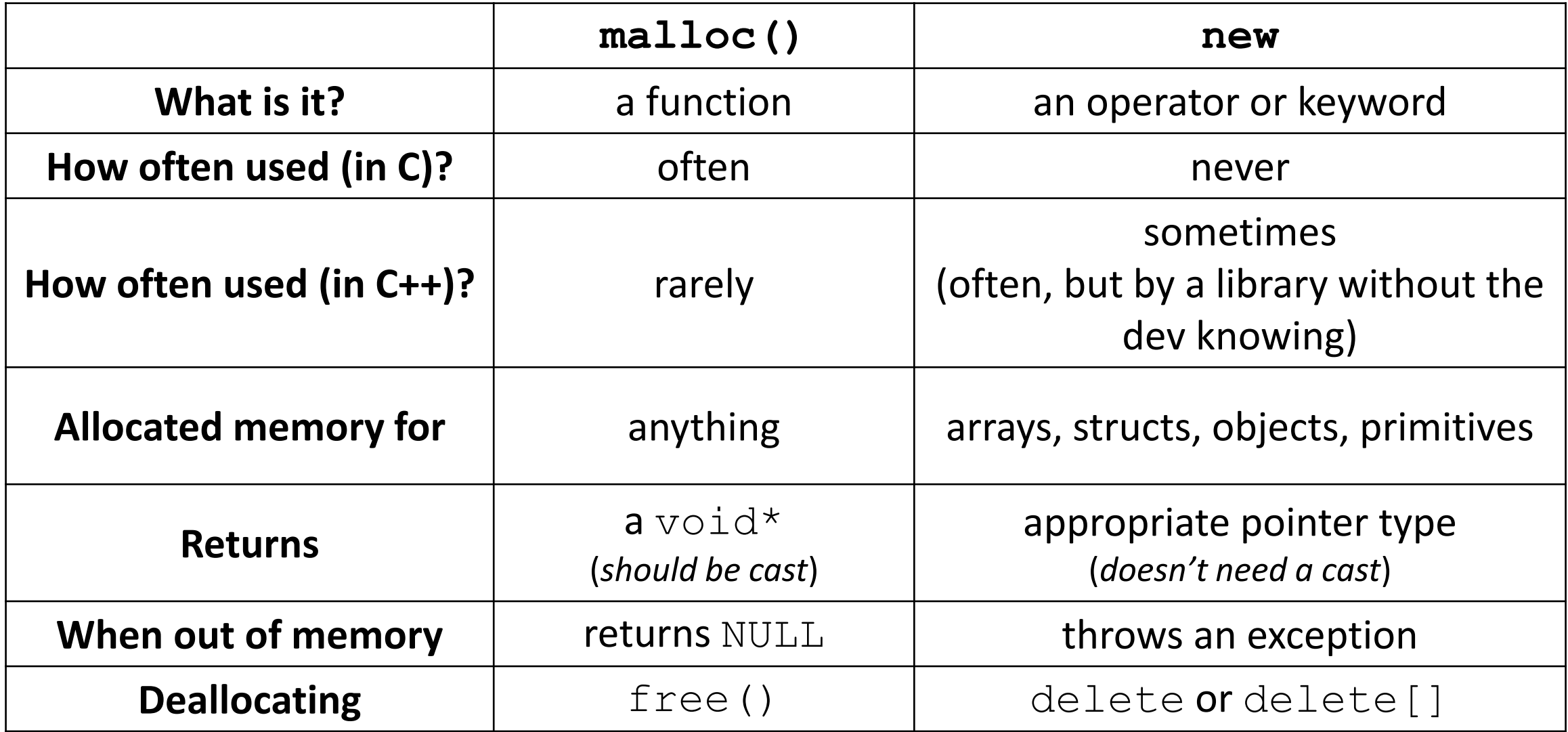

## Null pointers in C

- While NULL still works (legacy from C), there's a better way
- nullptr is the preferred literal
	- Same meaning as NULL, but its type is explicitly  $T^*$  for *any* type  $T$
	- Still converts to 0 when needed
	- C++ example:

```
void print(int* value ptr);
void print(int value);
```
print(NULL); // calls print for type int  $\mathbb{S}$ print(nullptr); // calls print for type int\*

### **Outline**

- C++ Strings
- RAII
- C++ Memory Management
- **Smart Pointers**

## Using dynamic memory in a class

• Constructor will call  $new$  to allocate memory for some data member

• Destructor will call delete to free the memory when the object goes out of scope

- Observation:
	- Memory is manually created and initialized to values
	- But deletion is almost always just calling delete
	- We could use RAII to do this for us

### C++ Smart Pointers

- A smart pointer is an object that stores a pointer to a heapallocated object
	- Behaves just like a normal C++ pointer by overloading  $*$ ,  $\rightarrow$ ,  $\lceil \cdot \rceil$ , etc.
- Smart pointers do the memory management for you
	- Automatically deletes the pointed-to object if the smart pointer goes out of scope
	- I.e., if the memory would leak, it is instead freed
- Smart pointers are the modern C++ way to do dynamic memory

## Unique pointer (unique\_ptr)

- Takes ownership of a pointer
- Allows access to the value pointed to
- Invokes delete automatically
	- Either when the unique ptr goes out of scope via the destructor
	- Or when the owned pointer is overwritten

#include <memory>

std::unique ptr<char> letter ptr(new char('a'));

char letter = \*letter ptr; // sets letter to 'a'

Smart pointers are automatically freed

#include <memory>

**void handle\_memory**() { std::unique ptr<double> d(new double(3.7)); // do stuff with the pointer // Possibly return or throw exceptions! } // memory is freed here regardless

The destructor is guaranteed to run. Even if there is an exception!

### Unique\_ptr ownership rules

- Matches the ownership rules we discussed previously
	- There is only one single owner of a unique\_ptr
		- Which in turn owns the memory
	- Cannot be copied

std::unique ptr<int> x(new int(5)); // OK std::unique ptr<int> y(x); // Fails, no copy constructor std::unique ptr<int> z; // OK, holds nullptr  $z = x$ ; // Fails, no assignment operator

- Ownership can be transferred if needed
	- release() gives up ownership of the pointer
	- reset() deletes the current pointer (if any) and stores a new one

### Unique\_ptr and arrays

}

- unique ptr can store arrays as well
	- Will call delete<sup>[]</sup> on destruction

```
int main() {
 std::unique ptr<int[]> x(new int[5]);
 X[0] = 1;x[1] = 2;
```

```
return 0; // memory will be freed automatically
```
## Shared pointers (shared\_ptr)

- $\bullet$  Similar to a unique  $ptr$ , except that there can be multiple owners
	- Different ownership policy

- Tracks the number of owners to decide when to free
	- Copy/assign operators do work and increment number of owners
	- Destructor decrements number of owners
		- Frees memory if number of owners hits zero
- Technique is known as "reference counting"
	- Higher overhead than a unique ptr has: slower to use

### Main takeaways

- Smart pointers are how memory is managed in modern C++
	- Still have to use new operator, but never need to delete
- unique ptr automatically manages ownership rules for us
	- Ensures that there is only one owner at a time
	- Ensure that memory is properly freed if there would be no owner

### **Outline**

- C++ Strings
- RAII
- C++ Memory Management
- Smart Pointers